- 13 ISBN 9787030187727
- 10 ISBN 7030187725

出版时间:2007-5

页数:286

版权说明:本站所提供下载的PDF图书仅提供预览和简介以及在线试读,请支持正版图书。

www.tushu111.com

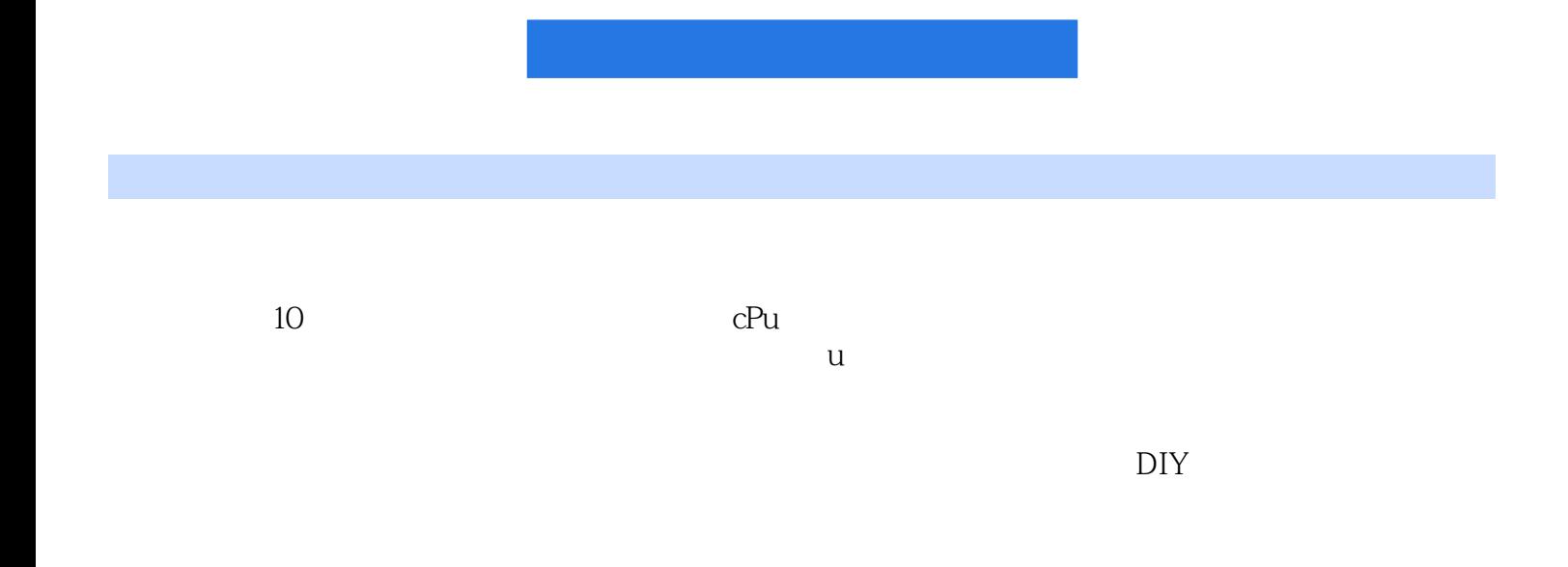

CHAPTER 1 1.1 CMOS 1.2 1.3 USB 1.4 1.5 1.6 CMOS 1.7 1.8  $\begin{array}{ccccccccc} 1 & & & & 1.1 & \textrm{CMOS} & & & 1.2 & & & 1.3 & \textrm{USF} \\ 1.4 & & & 1.5 & & & 1.6 & \textrm{CMOS} & & 1.7 & & 1.8 & \\ 1.9 & \textrm{BIOS} & & & \textrm{CHAPTER 2 CPU} & & & 2.1 & & 2.2 & \\ & & & 2.3 & & 2.4 & & 2.5 & \textrm{CPU} & & 2.6 & & \\ \end{array}$ CPU
1.9 BIOS
2.3 CHAPTER 2 CPU
2.6  $2.4$ 2.5 CPU
2.6  $2.5$  CPU
2.6  $3.2$ 3.7  $3.4$ CHAPTER 4  $3.1$ 2.6  $3.2$ 4.1 CHAPTER 3 31 32  $33$  34 CHAPTER 4  $41$  $4.2$   $4.3$   $4.4$   $4.5$ 46 47 48 CHAPTER 5  $51$   $52$   $53$   $54$   $55$  $56$  5.7 5.8 5.9 BIOS CHAPTER 6 6.1 CRT 6.2 CRT 6.3 CRT  $6.4$  LCD  $6.5$  LCD  $6.6$  LCD  $6.7$ CRT 6.8 CRT 6.9 LCD 6.10 LCD 连线CHAPTER 7 声卡、音箱的使用技巧与故障排除7.1 声卡使用技巧7.2 声卡故障排除7.3 音箱 CHAPTER 7 <br>
7.4 CHAPTER 8 <br>
7.1 <br>
7.2 <br>
8.1 CD-ROM 8.2 CD-ROM 8.3 CD 8.4 CD 8.5 DVD-ROM 8.6 DVD-ROM 8.7 DVD 8.8 DVD 8.9 COMBO 8.10 COMBO CHAPTER 9 and 9.1 and 9.2  $9.3$  9.4  $9.5$  9.9  $9.9$  9.7  $9.7$ 9.8 9.9 U 9.10 U 9.11  $9.10 \text{ COPHDC}$ <br>  $9.3 \text{ } 9.4 \text{ } 9.5 \text{ } 9.6 \text{ } 9.12$ <br>  $9.12 \text{ } CHAPTER 10$ <br>  $10.2 \text{ } 10.3 \text{ } 10.4 \text{ } CHAPTE$ 10.2 10.3 10.3 10.4 CHAPTER 11 及数码摄像机的使用技巧与故障排除11.1 数码相机使用技巧11.2 数码相机故障排除11.3 数码摄像

 $11.4$ 

本站所提供下载的PDF图书仅提供预览和简介,请支持正版图书。

:www.tushu111.com